TerreLogiche<sup>®</sup>

**www.terrelogiche.com**

## **Corso "LCA: Analisi del Ciclo di Vita e sostenibilità ambientale di prodotto"**

### **Sostenibilità ambientale di prodotto e apprendimento metodologia LCA con software OpenLCA**

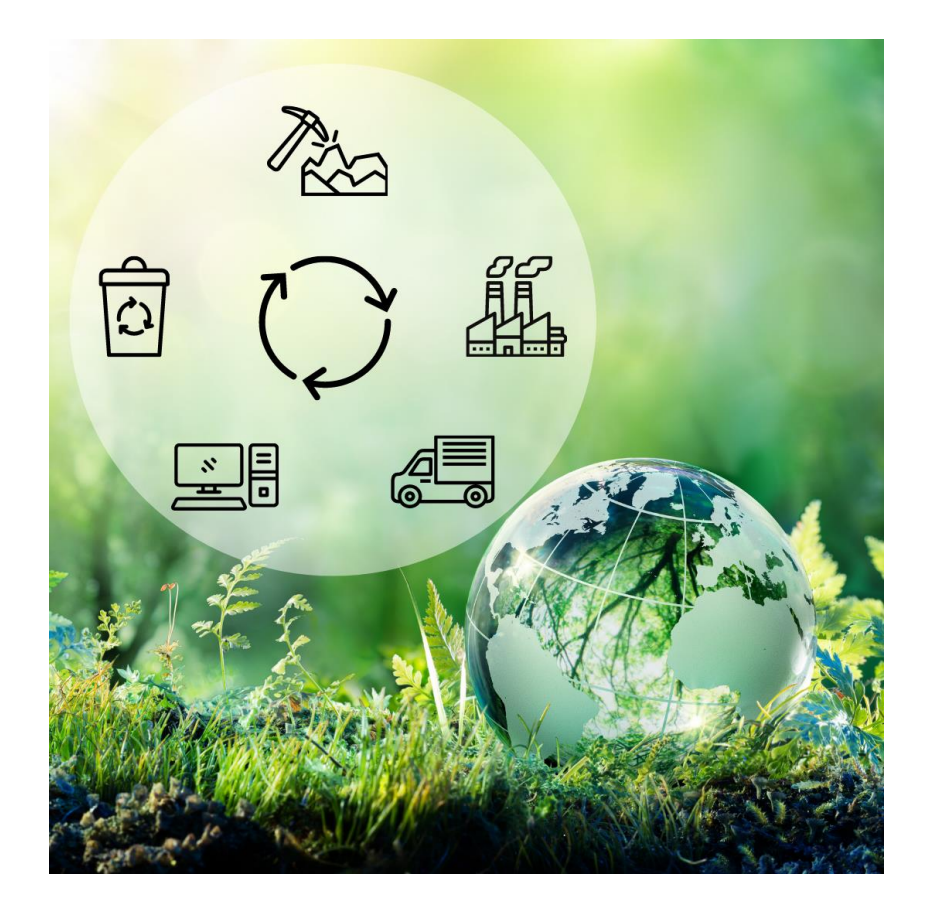

**>>15% di sconto per chi iscrive con almeno 30 giorni di anticipo**

**>>10% di sconto per iscritti a Ordini ed Associazioni professionali, Categorie Educational e dipendenti di Pubbliche Amministrazioni**

————————————————————————————————————————————————

**Informazioni ed iscrizioni: [www.terrelogiche.com](http://www.terrelogiche.com/)**

# TerreLogiche®

**"LCA: Analisi del Ciclo di Vita e sostenibilità ambientale di prodotto"** di TerreLogiche è un corso di formazione di 18 ore con approccio teorico e pratico all'analisi LCA (*Life-Cycle Assessment*).

Nata come strumento di analisi negli Stati Uniti, negli anni '70, la metodologia LCA permette di **quantificare puntualmente l'impatto ambientale generato da un prodotto, un'attività o un processo in tutte le fasi della sua vita.** L'impatto ambientale può riferirsi ad uno o più indicatori quali, ad esempio, emissioni di gas clima alteranti, acidificazione degli oceani, eutrofizzazione dei mari, ecc. Analizzare e valutare tali indicatori non è più un'attività esclusiva di istituti o enti di ricerca ma si sta rivelando una consuetudine normata, sia a livello nazionale che comunitario, e sempre più utilizzata anche in ambito aziendale.

Sull'analisi LCA si basano, inoltre, tutte le tipologie di **etichette ecologiche** esistenti come pure il calcolo della CO<sup>2</sup> emessa da un prodotto o servizio lungo tutta la vita (*Carbon Footprint*).

Realizzare un'analisi LCA porta a innumerevoli vantaggi consentendo di:

- comprendere eventuali inefficienze e sviluppare conseguenti migliorie in merito a prodotti/processi;
- utilizzare i risultati dello studio, verificabili e costruiti su solide basi scientifiche, per finalità di comunicazione e marketing ambientale;
- incentivare azioni di pianificazione strategica mediante la scelta di materiali e/o lavorazioni a minor impatto;
- adempiere a specifiche richieste relative a bandi di gara, capitolati o normative (ad esempio la legge sugli appalti pubblici, Dlgs. 50/2016, che all'art. 96 richiede una ben definita analisi dei costi in ottica di ciclo di vita LCC, Life Cycle Costing).

Nell'ambito del corso verranno analizzati i principali aspetti per **condurre un'analisi LCA sia dal punto di vista teorico che pratico**, attraverso l'utilizzo di **OpenLCA**, un potente software Open Source che consente il calcolo rapido e affidabile della valutazione della sostenibilità e del ciclo di vita.

Saranno affrontati argomenti basilari come i concetti di **sostenibilità ambientale e sviluppo sostenibile, le certificazioni di prodotto, le etichette ambientali.**

Particolare importanza sarà attribuita alla descrizione teorica e pratica delle fasi di un'analisi LCA: definizione di scopi e obiettivi, analisi di inventario, metodi di valutazione degli impatti, tecniche di interpretazione dei risultati e margini di miglioramento.

Nonostante la sessione pratica sia orientata ad uno specifico software (OpenLCA), le conoscenze acquisite saranno comunque spendibili nell'utilizzo di altri applicativi (ad esempio SimaPro, Gabi, ecc.). L'obiettivo principale è infatti quello di apprendere la necessaria visione d'insieme della sostenibilità ambientale di prodotto.

#### **Cos'è LCA**

L'analisi del ciclo di vita (LCA, *life-cycle assessment*) è un **metodo strutturato e standardizzato, attualmente regolamentato dalle norme internazionali ISO 14040 e 14044**, che permette di **quantificare le performance ambientali di un prodotto o servizio misurandone i potenziali impatti** sull'ambiente e/o sulla salute umana e considerando l'intero ciclo di vita dell'oggetto in analisi.

Gli impatti vengono quantificati a partire dall'acquisizione delle materie prime sino alla "fine vita", includendo le fasi di estrazione, fabbricazione, distribuzione e utilizzo con un approccio definito "dalla culla alla tomba".

La LCA viene spesso utilizzata come strumento a supporto delle decisioni in quanto è in grado di fornire un contributo effettivo ed efficace verso una maggiore sostenibilità di beni e servizi.

#### **Obiettivi del corso**

La finalità principale del modulo formativo è quella di rendere il partecipante in grado di poter predisporre un'analisi LCA di base, sia dal punto di vista teorico che pratico.

#### Nel dettaglio al termine del corso i partecipanti saranno in grado di:

• Identificare i confini più appropriati per lo studio LCA;

TerreLogiche<sup>®</sup>

- Definire l'unità funzionale di riferimento dello studio LCA per la quantificazione degli impatti generati sulle differenti categorie (es. acidificazione dei mari, eutrofizzazione, emotossicità, emissioni clima alteranti, impoverimento dell'ozono stratosferico, ecc.);
- Definire il diagramma di flusso di materia ed energia e replicarlo all'interno del software OpenLCA al fine di quantificare flussi elementari, processi, sistemi di prodotto;
- Quantificare e analizzare gli impatti generati e interpretare i risultati ottenuti;
- Eseguire un'analisi comparativa tra differenti progetti.

#### **Software utilizzati**

**OpenLCA** (www.openlca.org) è un software Open Source che **permette il calcolo rapido e affidabile della valutazione della sostenibilità e/o del ciclo di vita.**

Il software consente di associare a classiche analisi LCA anche analisi LCC (*Life Cycle Costing*) e di valutazione sociale integrate nel ciclo di vita. OpenLCA permette inoltre la redazione delle Dichiarazioni Ambientali di Prodotto (EDP), coerentemente a quanto richiesto dalle norme internazionali ISO 14040, 14044 e 14025, e implementa il calcolo dell'incertezza con utilizzo della simulazione Monte Carlo.

L'applicazione consente la creazione automatica di sistemi di prodotto, eseguendo approfondimenti dettagliati sui risultati del calcolo attraverso analisi per processo, flusso o categoria di impatto.

I dati di input di ogni processo possono essere inseriti manualmente nell'interfaccia utente o attraverso la definizione di uno o più parametri che utilizzano regole di calcolo complesse. L'uso dei parametri è disponibile a livello di database (globale), ma anche di processo, di sistema di prodotto, di progetto e persino come metodo di valutazione dell'impatto.

OpenLCA rende inoltre possibile l'integrazione dei risultati con l'analisi spaziale GIS, identificando puntualmente dove si verificano gli impatti.

Lo strumento dispone di funzionalità di importazione delle informazioni contenute nelle differenti banche dati (ad accesso libero o a pagamento) e di esportazione dei risultati dell'analisi in formato immagine (Sankey diagram) o foglio elettronico (MS Excel).

OpenLCA è **completamente gratuito e disponibile anche in lingua italiana**. E' ampiamente utilizzato in ambito professionale e nella ricerca scientifica e può essere installato su qualsiasi computer dell'ufficio su piattaforme Microsoft Windows, Linux, Mac OS senza limitazioni di licenza.

#### **A chi è rivolto questo corso**

Il corso è rivolto a professionisti, tecnici di Pubbliche Amministrazioni, responsabili di settori ambientali e ricerca e sviluppo, specialisti di economia circolare, esperti di sostenibilità, ricercatori, insegnanti e studenti universitari e in generale a tutti coloro che hanno intenzione di ampliare le proprie conoscenze relativamente alla gestione e analisi di sostenibilità ambientale di prodotto e agli aspetti teorici e applicativi della metodologia LCA.

#### **Livello e requisiti di accesso**

Per la partecipazione è richiesta solamente la conoscenza di base del sistema operativo e della gestione di file e cartelle oltre ad una conoscenza di base della lingua inglese.

#### **Tipologia e modalità del corso**

Corso interattivo con lezioni frontali **in aula** o **online in modalità live streaming**. Al momento questo corso viene erogato esclusivamente in modalità online (live streaming). Ricreiamo nelle aule virtuali l'esperienza formativa proposta nei corsi in presenza quindi **approccio pratico alle tematiche affrontate**, **esercitazioni e laboratorio assistito** con una **forte interazione tra docente e discente** e ampio spazio ai quesiti dei partecipanti.

## TerreLogiche<sup>®</sup>

#### **Personale docente**

Il corso è tenuto da docenti senior con esperienza nella progettazione e sviluppo di studi di LCA e Carbon Footprint nonché titolari di incarichi di insegnamento in ambito universitario.

#### **Dotazione informatica**

È necessario l'utilizzo di notebook personale e di connessione internet stabile e di adeguata velocità. OpenLCA può essere installato su PC con sistema operativo **MS Windows, Linux, Mac OS**. Non sono richiesti particolari requisiti hardware (RAM: minimo 4 GB).

#### **Sede del corso**

Questo corso è attualmente erogato in modalità online (live streaming). Consulta il calendario su [www.terrelogiche.com.](http://www.terrelogiche.com/)

#### **Durata**

3 giorni consecutivi (18 ore) Orario: 9-13, 14-17 (giorno 1 e 2), 9-13 (giorno 3)

#### **Costi e riduzioni**

Consulta il **calendario dei corsi** con i relativi costi su [www.terrelogiche.com.](http://www.terrelogiche.com/)

Tutti coloro che si iscriveranno al corso con almeno 30 giorni di anticipo rispetto alla data della sessione formativa avranno diritto ad uno **sconto del 15%** sul prezzo di listino. È inoltre previsto uno **sconto del 10%** sul prezzo di listino per gli iscritti a Ordini ed Associazioni professionali (Legge 4 del 14 gennaio 2013), Categorie Educational e dipendenti di Pubbliche Amministrazioni. Gli sconti non sono cumulabili se non diversamente concordato. Consultare i dettagli nella sezione **Agevolazioni** del sito [www.terrelogiche.com.](http://www.terrelogiche.com/)

#### **Agevolazioni fiscali**

I costi della formazione sono **interamente deducibili** (**100%**) per **aziende e professionisti** (art. 54 c. 5 TUIR DPR 917/1986). Solamente per questi ultimi è fissato un tetto annuo di euro 10.000 (comprensivo di spese di soggiorno e trasferta), per le aziende non esistono limiti annui. L'IVA è 100% detraibile. Inoltre, le Pubbliche Amministrazioni hanno diritto all'esenzione IVA riferita ad attività formative (DPR 633/72).

#### **Modalità di iscrizione**

La procedura di iscrizione è molto semplice. Le istruzioni sono indicate nella Sezione Formazione su www.terrelogiche.com

#### **Vantaggi del corso e materiale fornito**

- Formazione erogata secondo gli standard di **qualità ISO 9001:2015;**
- Aule (virtuali) con **numero limitato di posti** per una migliore efficacia didattica;
- **Ampio materiale didattico in formato digitale scaricabile dal cloud TerreLogiche** (slides, dataset, documentazione e manualistica riguardante i software e le tematiche affrontate);
- **Attestato di partecipazione** numerato e personale con specificate le principali competenze acquisite (su richiesta disponibile in lingua inglese);
- **Supporto tecnico** per eventuali problematiche di installazione e configurazione dei software utilizzati;
- **Test di connessione**: nei giorni precedenti il corso sarà effettuato un breve test di connessione con il docente (opzionale), per illustrare le funzionalità della piattaforma utilizzata, verificare la velocità delle connessioni e risolvere eventuali problemi tecnici dei partecipanti nella configurazione e installazione dei software;
- Buoni sconto di TerreLogiche.

### TerreLogiche<sup>®</sup>

#### **Programma del corso**

#### • **Introduzione alla sostenibilità ambientale**

- o Sostenibilità e Sviluppo sostenibile: concetti fondamentali
- o Sostenibilità ambientale
- o Principali strumenti di misura: environmental, carbon e water footprint
- **Etichette ambientali**
	- o Etichette ambientali secondo la definizione della norma ISO 14020
	- o Principali differenze tra Ecolabel, LCA e EPD
	- o Panoramica dei prodotti software presenti sul mercato

#### • **Introduzione all'analisi LCA**

- o Definizione di scopo e obiettivo dello studio
- o Analisi di inventario
- o Metodi di valutazione degli impatti
- o Tecniche di interpretazione dei risultati

#### • **Definizione di scopo e obiettivo dell'analisi LCA**

- o Obiettivo e finalità dell'analisi LCA
- o Unità funzionale
- o Confini del sistema
- o Categorie di dati
- o Cenni ai principali database

#### • **Analisi di inventario**

- o Diagramma di flusso
- o Raccolta dati
- o Allocazione
- o Procedure di calcolo

#### • **Confini del sistema**

- o I principi della caratterizzazione
- o Selezione delle categorie di impatto, degli indicatori e dei modelli
- o Classificazione
- o Caratterizzazione
- o Normalizzazione, raggruppamento e pesatura

#### • **Tecniche di interpretazione dei risultati**

- o Analisi dei fattori significativi (categorie di dati, categorie di impatto, esclusioni)
- o Analisi di incertezza e sensitività
- o Verifiche di completezza e consistenza dei dati
- o Conclusioni, limitazioni, raccomandazioni

#### • **Gestione di un'analisi LCA con OpenLCA**

- o Interfaccia di OpenLCA
- o Importazione Database
- o Importazione di un metodo di valutazione degli impatti
- o Flussi: significato, caratteristiche principali
- o Processi: significato, caratteristiche principali
- o Sistemi di prodotto: significato, caratteristiche principali e analisi dei modello grafico

#### • **Analisi e interpretazione dei risultati**

- o Risultati di inventario
- o Analisi dei risultati LCIA (Life Cycle Impact Assessment)
- o Risultati del processo
- o Albero dei contributi
- o Raggruppamento
- o Localizzazione degli impatti su mappa
- o Diagramma Sankey

# TerreLogiche®

#### • **Lavorare con i Parametri**

- o Cosa sono e a cosa servono i parametri
- o Creare e lavorare con parametri globali
- o Creare e lavorare con parametri a livello di processo
- o Creare e lavorare con parametri di Progetto
- **Gestione fine vita**
	- o Approccio teorico e pratico alla gestione del fine vita
- **Allocazione**
	- o Tipologie di allocazione: fisica, economica, causale
	- o Espansioni di sistema
- **Progetti**
	- o Lavorare con i Progetti: significato, caratteristiche principali
	- o Confronto dei risultati ottenuti
	- o Esportazione del report

#### **Feedback**

I corsi di TerreLogiche sono da molti considerati i migliori in Italia per qualità erogata, costi accessibili e per il forte approccio applicativo decisamente adeguato alla realtà lavorativa. I nostri sondaggi effettuati immediatamente dopo il corso e, a campione, a distanza di alcuni mesi hanno rivelato un'altissima percentuale di gradimento e soddisfazione. I **feedback** sui corsi di TerreLogiche sono al **99,8% positivi** dal **1998**.